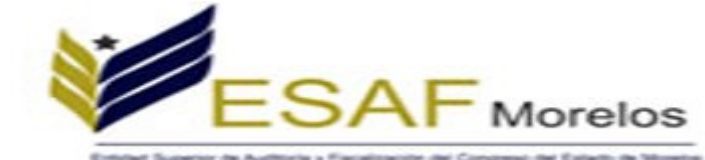

## **C. CUEVAS FLORES ABRIL**

## **PRESENTE**

Se hace constar que con fecha 29 de Enero del 2016 se recibió su **DECLARACION DE INTERESES Y SITUACION PATRIMONIAL DE INICIO DEL CARGO** en cumplimiento a lo provisto en los artículos **27** fraccion **XI**, **75** y **77** fracciones **I** y **III** de la Ley de Responsabilidades de los Servidores Públicos. La cual formará parte del sistema de registro de Servidores Públicos.

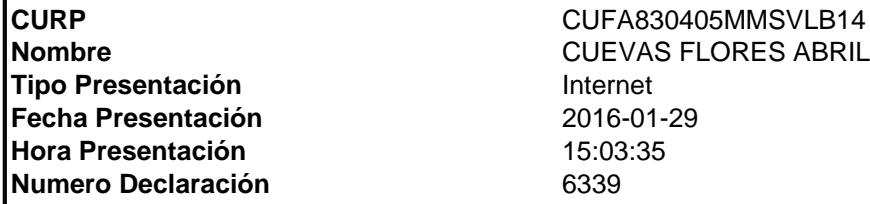

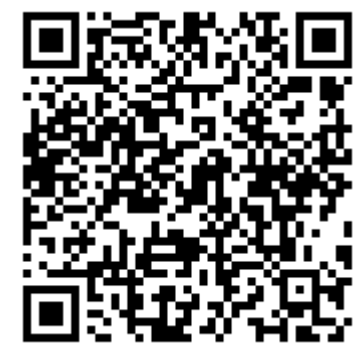

**Sello: TU8Ra3C/d70V4Epqy9ag 5cg6KwnYR5ZiDywxBpjmgxxmJPIe PoF7wVd1igmxBnpSGTCT2I YPkL4bzasCP/DLpRCKYh/shhsOyWicpdI26ttFZhJxX 18AfpmX7uvnzBSgSZSrYqs4VOTJYCw28A VkFhI1sBcY1QKygF2Mf23f0yp1hVHmmjqfmLC Xcu7SKEqCnJ3uC qbYmyT5ujeiYxN462N0CxWrbYo7ztW wvcFTzGXiEK2Q/9KH Hxt08piXIUJCb5wBV//b1ytzz0HtDjwN7jVUJf8aEKPyK5Yc 6thqZog29FrReqi62iCk2yHevuYD989umwiRoNWxdg==**

**El presente acto administrativo ha sido firmado mediante el uso de la firma electrónica avanzada del funcionario competente, amparada por un certificado vigente a la fecha de su elaboración; y, es válido de conformidad con lo dispuesto en los articulos 3, 8 y 9 de la Ley de Firma Electrónica del Estado Libre y Soberano de Morelos; 12 y 20 de su Reglamento; y articulo 6 de la Norma para** la Incorporacion de la Firma Electronica en los Trámites y Procedimientos de la Administración Pública Estatal. Por un uso responsable del papel, las copias de conocimiento se enviaran de forma<br>electronica, de conformidad **documento, su integridad y autoríza, se podrá¡ comprobar a través de la página electrónica de la Secretaría de Administración, por medio de la siguiente liga http://www.firma.morelos,gob.mx; para lo cual, será¡ necesario capturar el número de folio de validación y los últimos 8 caracteres de la cadena de la firma electrónica avanzada de la presente representación impresa del documento digital. De igual manera, podrá¡ verificar el documento electrónico por medio del código QR, para lo cual, se recomienda descargar la aplicación de lectura de este tipo de códigos a su dispositivo móvil.**

**Folio de Validación:5864**